**Statistical Physics II. © Daniel Alonso. IUdEA Landau diamagnetism T=0 De Hass-Van Alphen oscillations (W. J. De Hass and P. M. Van Halphen)**

- **We study a simple model in which electrons move in two dimensions. We have computed the energy per particle and we will plot it. (We follow the classroom discussion)**
- **ã We compute the first j such that the x values fullfil 1 j + 1 > x > 1 j + 2**

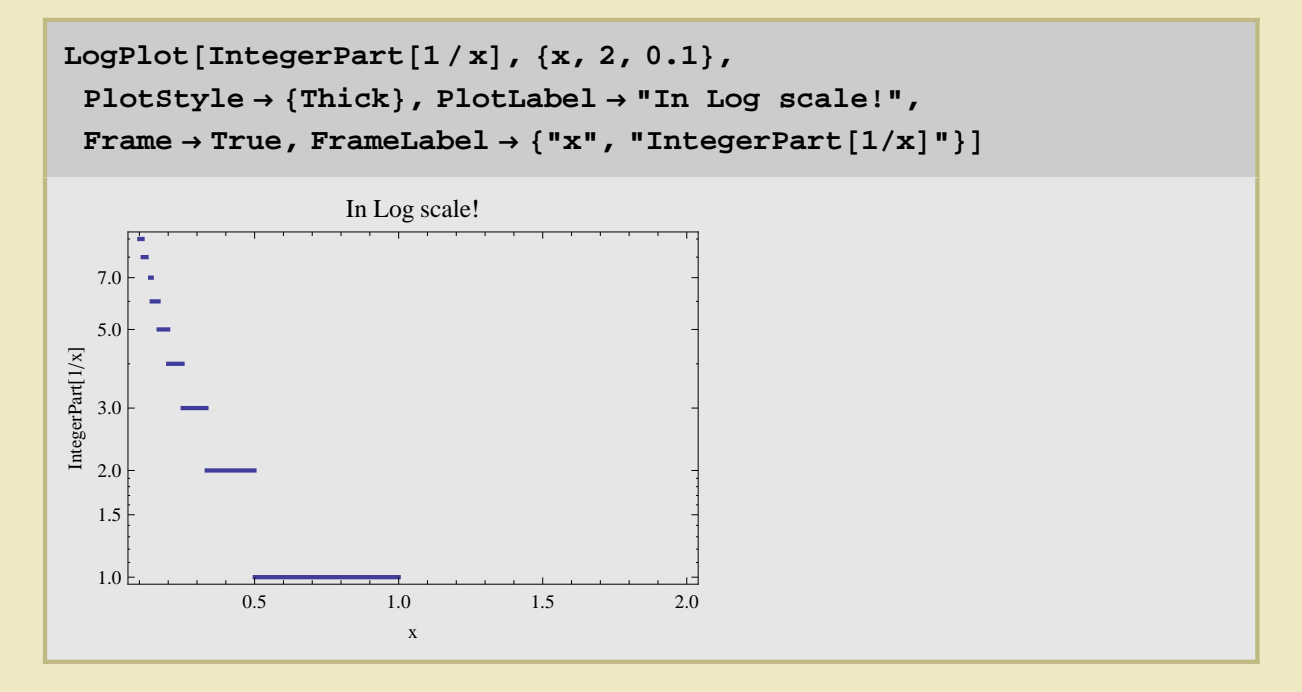

**ã We see the as x decreases the j ' s for which the inequality studied has** solution also increases. jstart a 0 when x crosses down 1. When  $x = 1/2$  j jumps to 2, etc.

**Once we have selected for a given x the corresponding j, we assingn the corresponding function** 

func $\begin{bmatrix} j_{-} & x_{-} \end{bmatrix}$  := x ((2 j + 3) - (j + 1) (j + 2) x) (\* Note that for j= **-1 we also obtain the case in which x>1 !! \*L**

**ã Look at the functions and their x-derivatives.**

 $funcable = Table[func[j, x], {j, -1, 4}]$ **dfunctable = Table@D@func@j, xD, xD, 8j, -1, 4<D Table@IntegerPart@1 xD, 8x, 0.1, 2, 0.1<D**

 $\{x, (3 - 2 x)x, (5 - 6 x)x, (7 - 12 x)x, (9 - 20 x)x, (11 - 30 x)x\}$ 

 ${1, 3 - 4 x, 5 - 12 x, 7 - 24 x, 9 - 40 x, 11 - 60 x}$ 

 $\{10, 5, 3, 2, 2, 1, 1, 1, 1, 1, 0, 0, 0, 0, 0, 0, 0, 0, 0, 0\}$ 

**ã The Energy function**

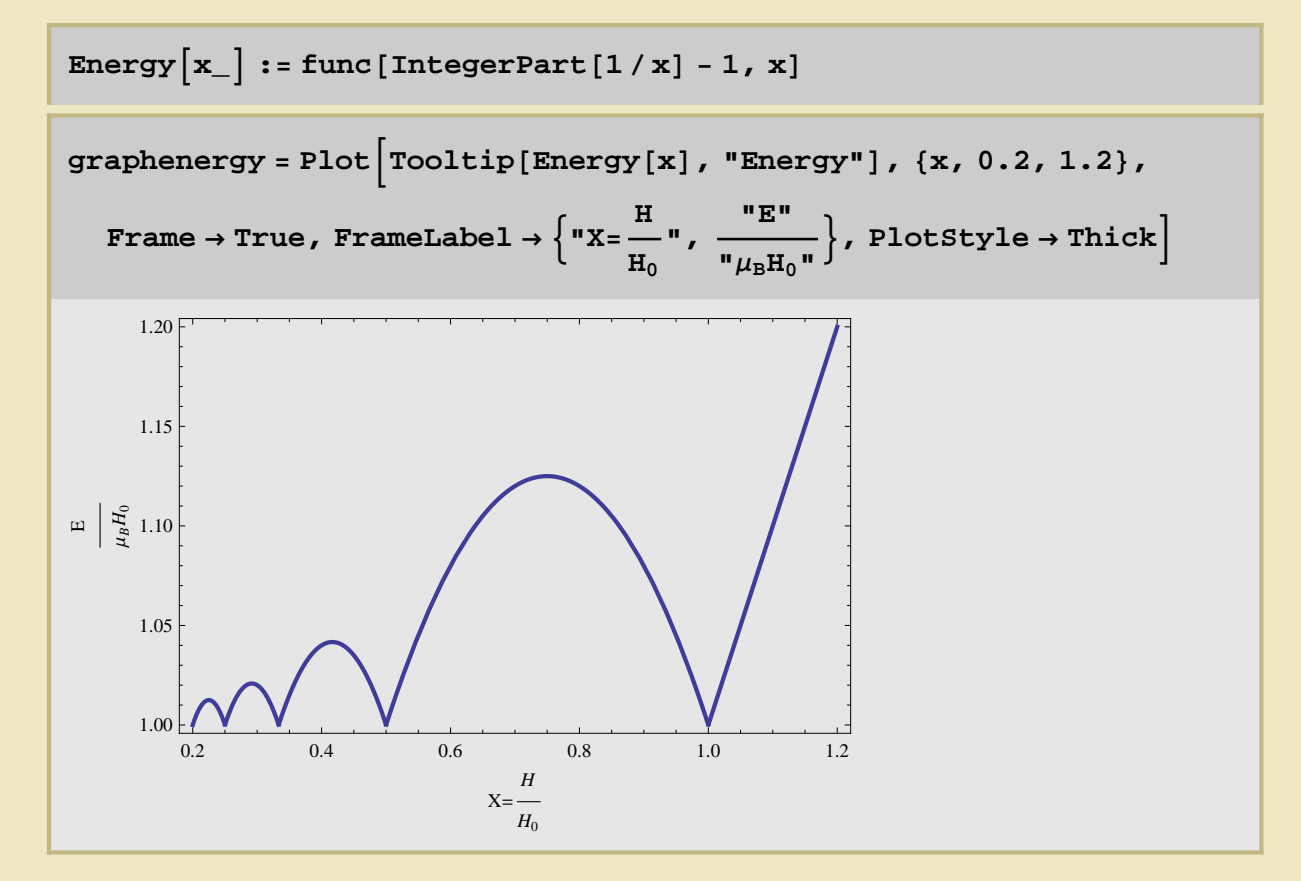

**ã The Magnetization function**

Magnetization $\begin{bmatrix} x \end{bmatrix}$ := -D[func[IntegerPart[1/x] - 1, y], y]/. y -> x

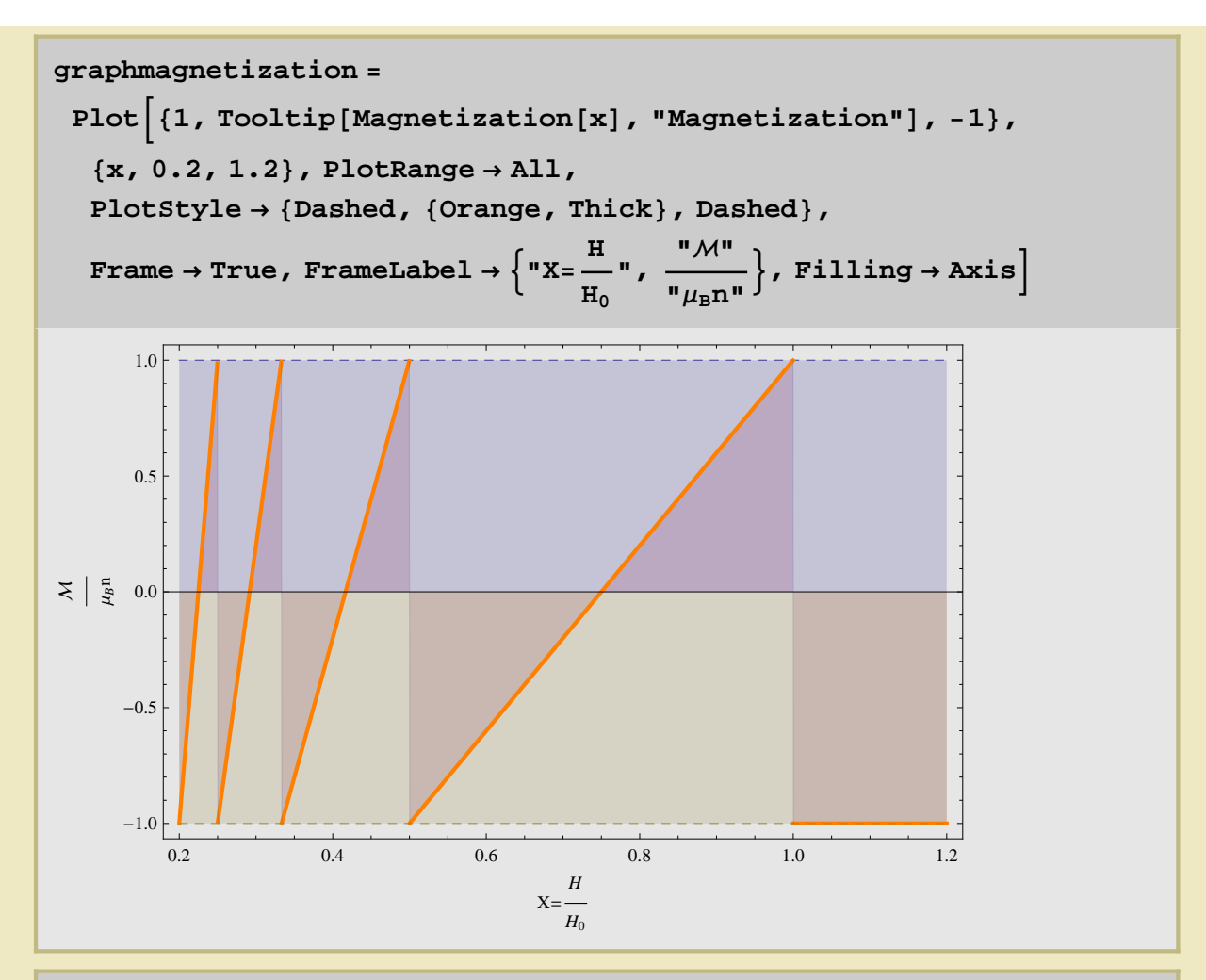

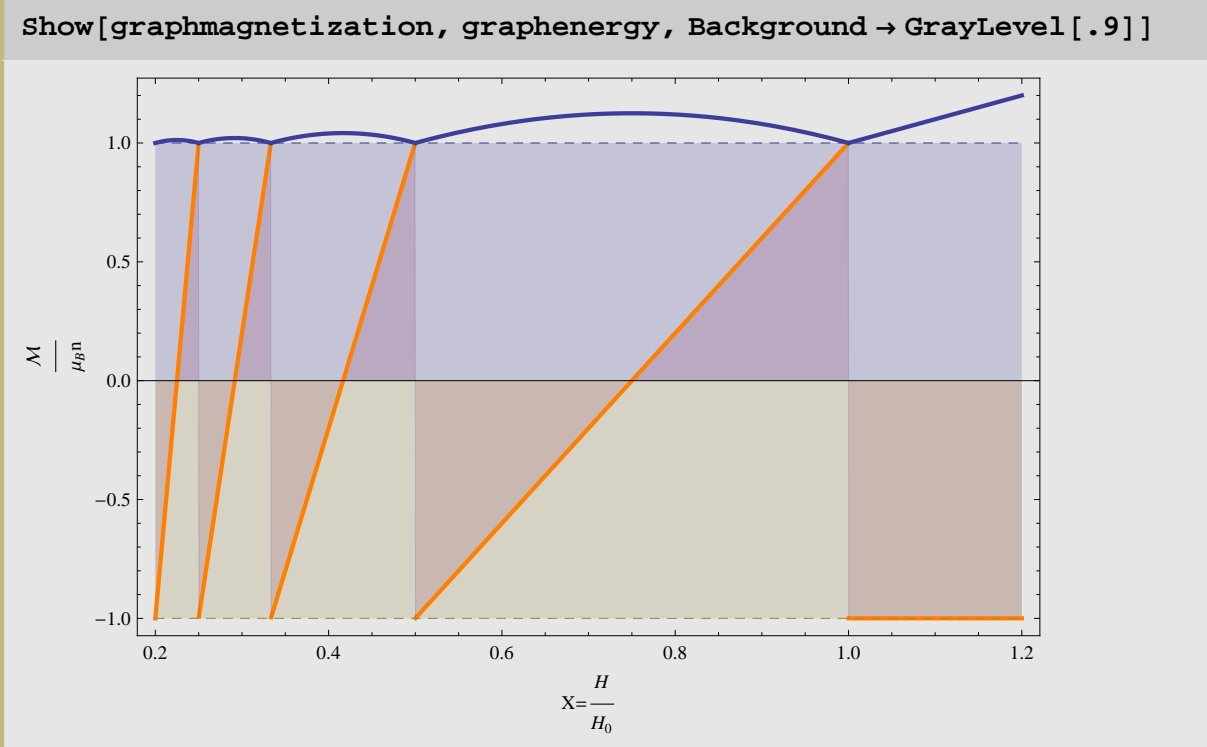

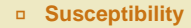

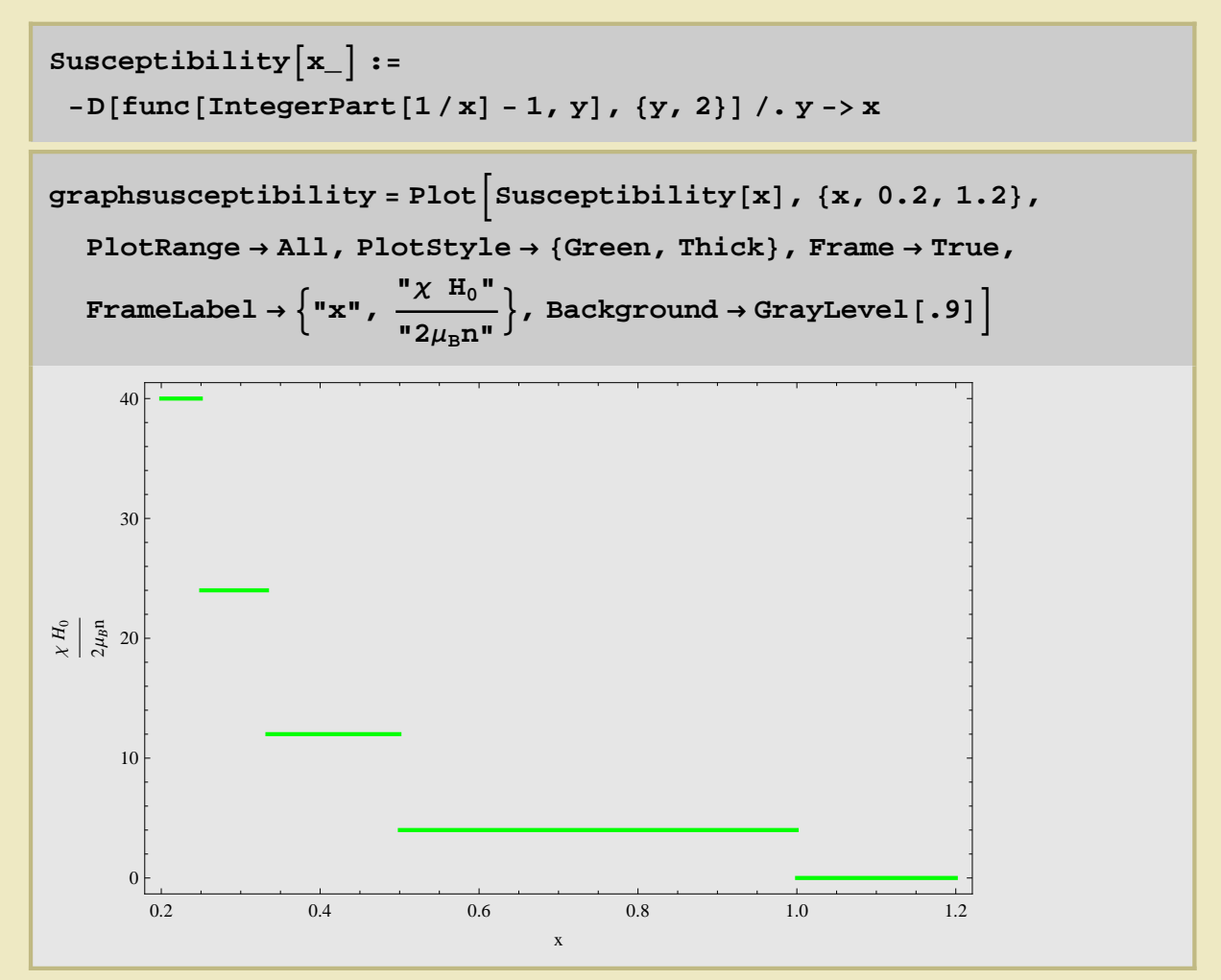

- **ã Some useful notions, Plot funciton**
- **Plot a function**

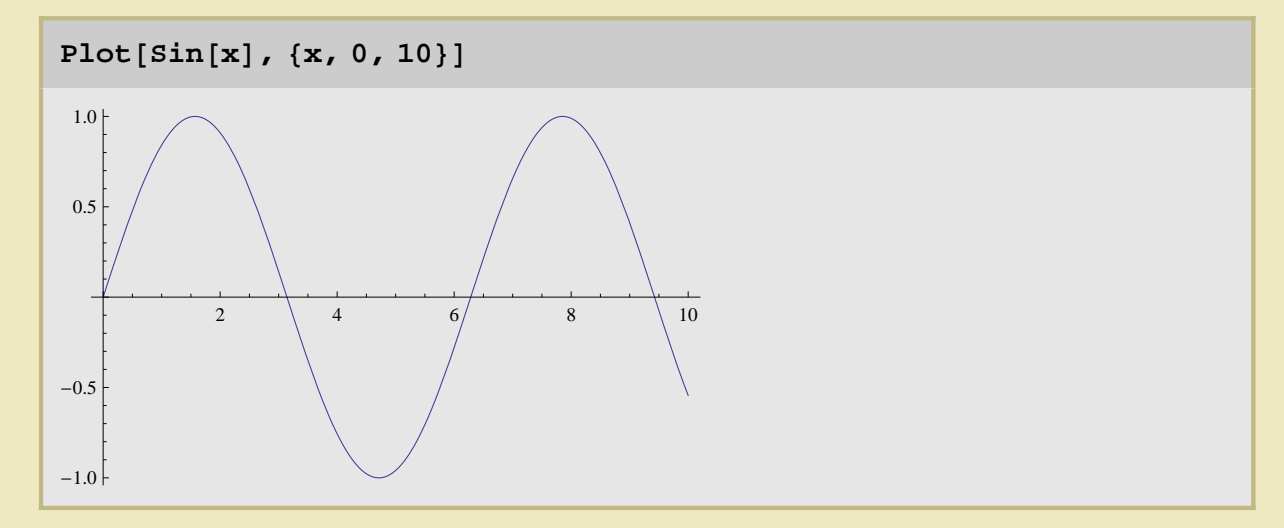

**Plot a list of functions**

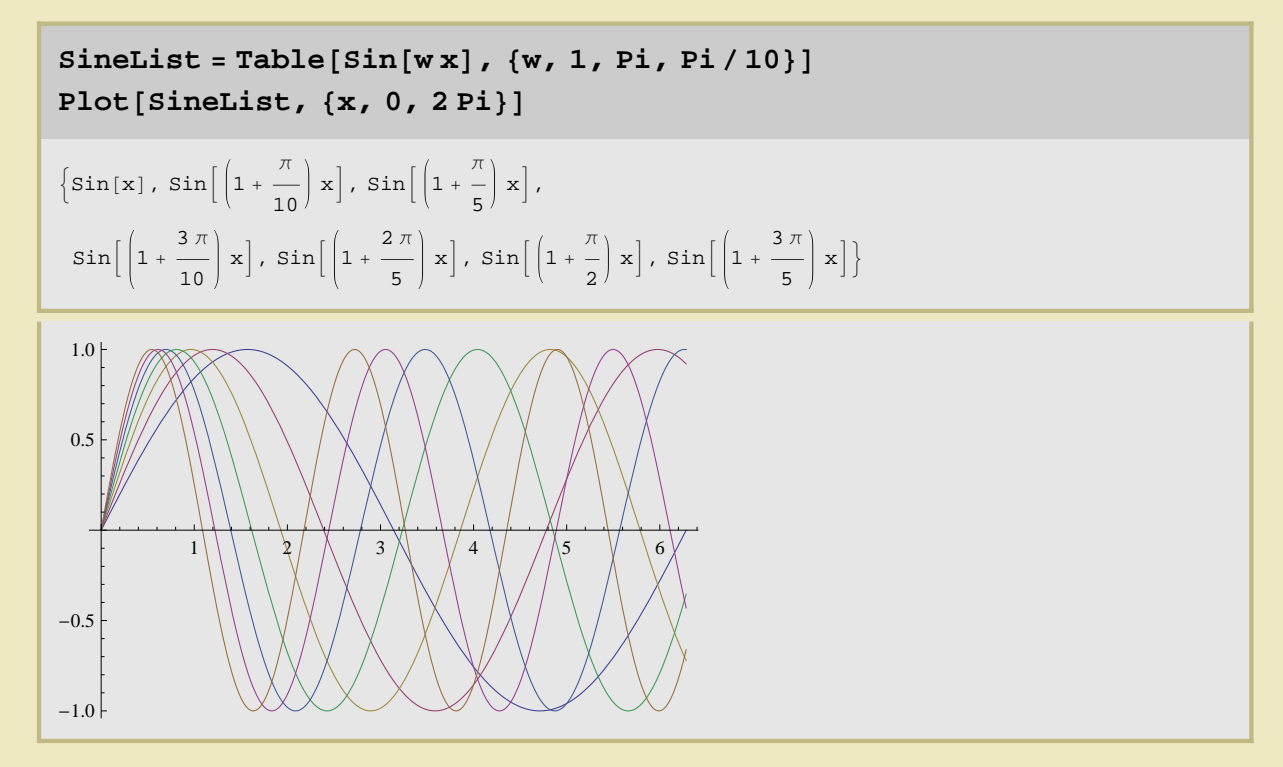